# **como criar conta no pixbet**

- 1. como criar conta no pixbet
- 2. como criar conta no pixbet :freebet rollover
- 3. como criar conta no pixbet :brabet login

### **como criar conta no pixbet**

#### Resumo:

**como criar conta no pixbet : Faça parte da jornada vitoriosa em bolsaimoveis.eng.br! Registre-se hoje e ganhe um bônus especial para impulsionar sua sorte!**  contente:

hora esperando no chat) e simplesmente o "suporte" me relatou q o site está em atualização e que não tem prazo para o

oblema ser resolvido. O que eu tenho haver com atualização da plataforma? Omitir e se apossar de dinheiro de cliente é

nde está o meu dinheiro e minhas apostas (que inclusive as apostas para hoje eu ganhei)..onde está o meu dinheiro?

i de olhar o meu saldo e está zerado!!!! Que falta de CREDIBILIDADE e TRANSPARÊNCIA dessa empresa!!! Não recomendo pra

inguém..não coloquem o dinheiro de vcs na Pixbet..se meu dinheiro não aparecer vou acionar JUDICIALMENTE a Pixbet..isso

#### [este nao é um site de apostas](https://www.dimen.com.br/este-nao-�-um-site-de-apostas-2024-07-23-id-25325.html)

Aposta e Ganha na Pixbet: Como Fazer?

A Pixbet é uma plataforma de apostas esportivas e jogos de casino online que oferece aos seus usuários uma ampla variedade de opções de apostas em diferentes esportes e eventos ao redor do mundo. Com ofertas especiais, como a chance de ganhar um bônus de boas-vindas de até R\$ 500, é fácil ver por que tantas pessoas estão se inscrevendo para apostar na Pixbet. Mas como é possível fazer uma aposta ganhadora na Pixbet? Aqui estão algumas dicas e estratégias que podem ajudar:

1. Faça como criar conta no pixbet pesquisa: Antes de fazer uma aposta, é importante que você faça como criar conta no pixbet pesquisa e analise as diferentes opções disponíveis. Isso inclui avaliar o histórico de desempenho das equipes e jogadores, além de considerar fatores como lesões e condições climáticas.

2. Gerencie seu orçamento: É importante lembrar que apostar é um empreendimento arriscado e que é possível perder dinheiro. Por isso, é essencial que você gerencie seu orçamento de forma responsável e nunca aposte dinheiro que não possa permitir-se perder.

3. Diversifique suas apostas: Para maximizar suas chances de ganhar, é uma boa ideia diversificar suas apostas e não concentrar todo o seu orçamento em apenas uma partida ou evento. Isso significa que você pode considerar fazer apostas em diferentes esportes e eventos, aumentando assim suas chances de acertar.

4. Aproveite as ofertas especiais: A Pixbet oferece regularmente ofertas especiais e promoções, como aumentos de cota e reembolsos, para seus usuários. Certifique-se de aproveitar essas ofertas quando forem disponibilizadas, pois elas podem ajudar a aumentar suas chances de ganhar.

5. Tenha paciência: Apostar é um empreendimento de longo prazo e é importante ter paciência e não se desanimar se não ganhar imediatamente. Com uma abordagem estratégica e responsável, é possível obter lucros consistentes ao longo do tempo.

Em resumo, fazer uma aposta ganhadora na Pixbet é possível, mas requer pesquisa, planejamento e disciplina. Siga essas dicas e estratégias para aumentar suas chances de

### **como criar conta no pixbet :freebet rollover**

rviços de logística baseado fora de Bangalore. Fundada em como criar conta no pixbet 2024 por Aravind Sanka,

avan Guntupalli e SR Rishikesh, a empresa opera em como criar conta no pixbet mais de 100 cidades em como criar conta no pixbet

o país. 'Happens only in Bengaluru': Techie surpreendeu ao ver o fundador da Rapide o... businesstoday

Atualizando... Hotéis

A roleta é um dos jogos mais populares em casinos, tanto online quanto pré-sencial. Ele está certo por como criar conta no pixbet jogabilidade 4 fácil e Emocionante MAS muitas pessoas ainda questionam como funciona o jogo para ganhar! Neste artigo vamos explicar de que 4 forma a Roleto trabalha os tipos das apostas possíveis fazer as suas chances aumentarem Como funciona o Roleta

Theta é uma roda 4 com números, cores ou outras opções. O objetivo do roleta e prever onde a bola vai pousar depois de girar 4 o volante você pode fazer apostas em um único número (cor), cor – entre outros itens que podem ser 4 usados para ganhar dinheiro no jogo: se ele cair sobre seu numero/opção apostada na partida

Tipos de apostas

Existem vários tipos de 4 apostas que você pode fazer em roleta. As aposta mais comuns são:

### **como criar conta no pixbet :brabet login**

## **Governo Português Recusa Reparações por Crimes da Escravidão Transatlântica e Era Colonial**

O governo Português disse que se recusa a iniciar qualquer processo para pagar reparações por atrocidades cometidas durante a escravidão transatlântica e a era colonial, contrariando comentários anteriores do Presidente Marcelo Rebelo de Sousa.

Entre os séculos 15º e 19º, 6 milhões de africanos foram sequestrados e transportados à força por navios portugueses através do Atlântico e vendidos como escravos, principalmente no Brasil.

#### **Críticas dos Partidos de Direita e Resposta do Governo**

O governo declarou como criar conta no pixbet um comunicado à agência de notícias portuguesa Lusa que deseja "profundizar as relações mútuas, o respeito pela verdade histórica e a cada vez mais estreita cooperação, baseada na reconciliação de povos irmãos". No entanto, adicionou que "não há processo ou programa de ações específicas" para pagar reparação, seguindo a linha de governos anteriores.

Após os comentários do presidente a respeito de reparações, surgiram críticas de partidos de direita, incluindo o parceiro júnior da coalizão do governo Democrático, CDS-Popular, e o partido de extrema-direita Chega.

O Presidente disse: "Não podemos colocar isso de lado ou como criar conta no pixbet um arquivo. Temos a obrigação de pilotar, de liderar este processo [de reparações]."

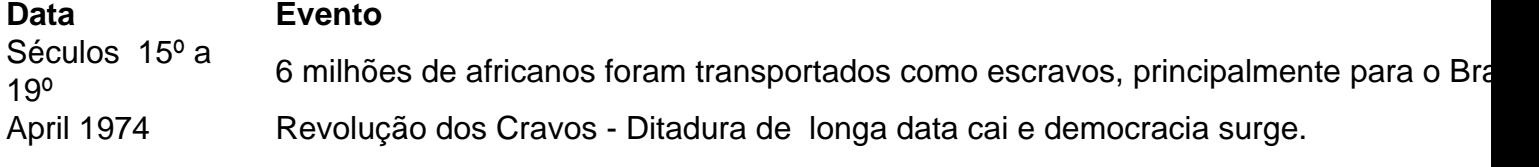

Março 2024 Presidente sugere necessidade de reparações, causando forte crítica de partidos de direita.

O império português durou mais de cinco séculos, com Angola, Moçambique, Brasil, Cabo Verde, São Tomé e Príncipe, Timor-Leste e alguns territórios asiáticos sob o domínio português.

Author: bolsaimoveis.eng.br Subject: como criar conta no pixbet Keywords: como criar conta no pixbet Update: 2024/7/23 23:32:55